## Autocad self instruction manual book ertiga

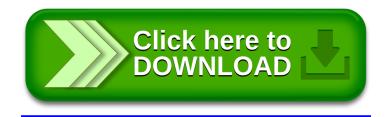